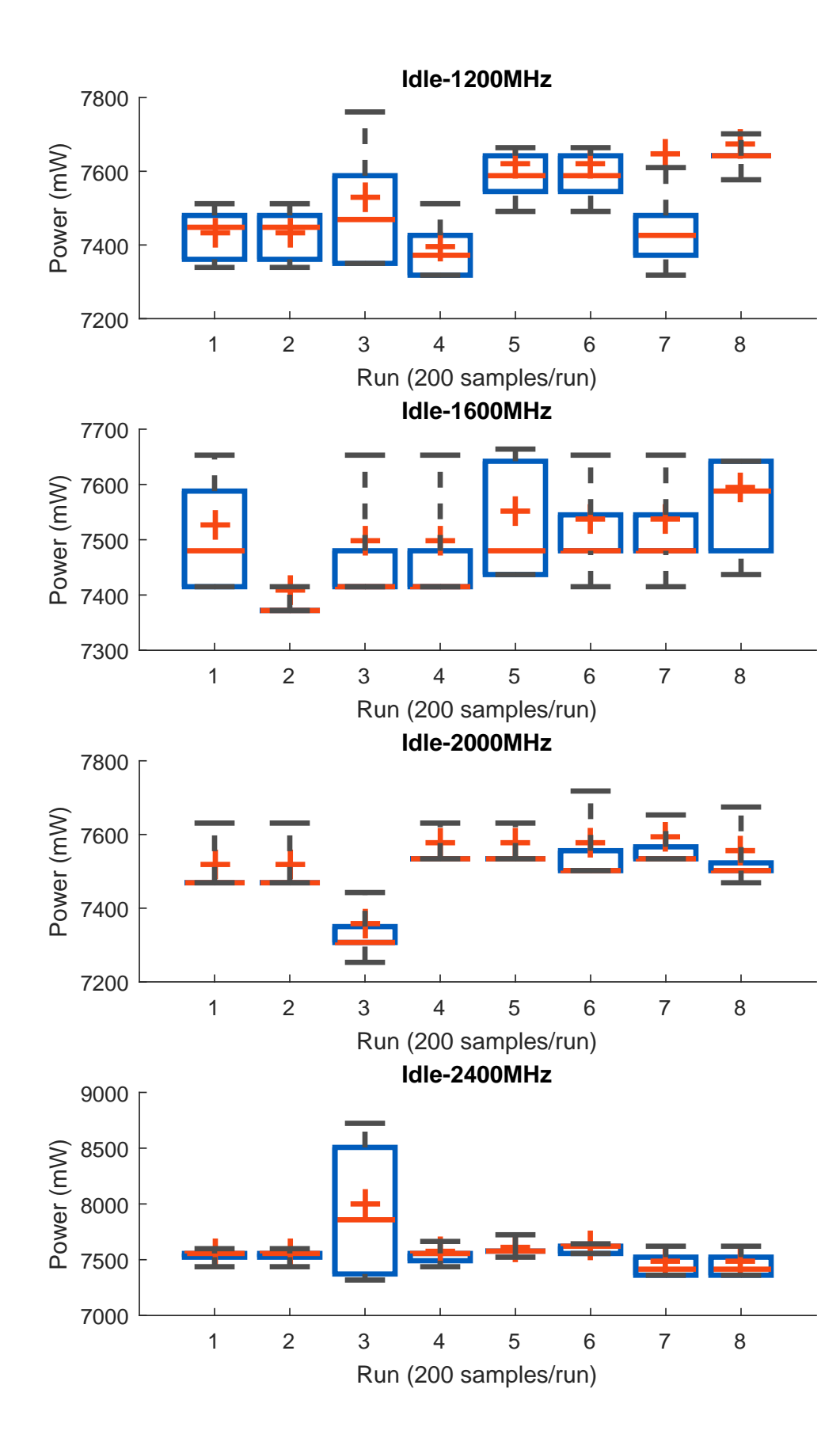

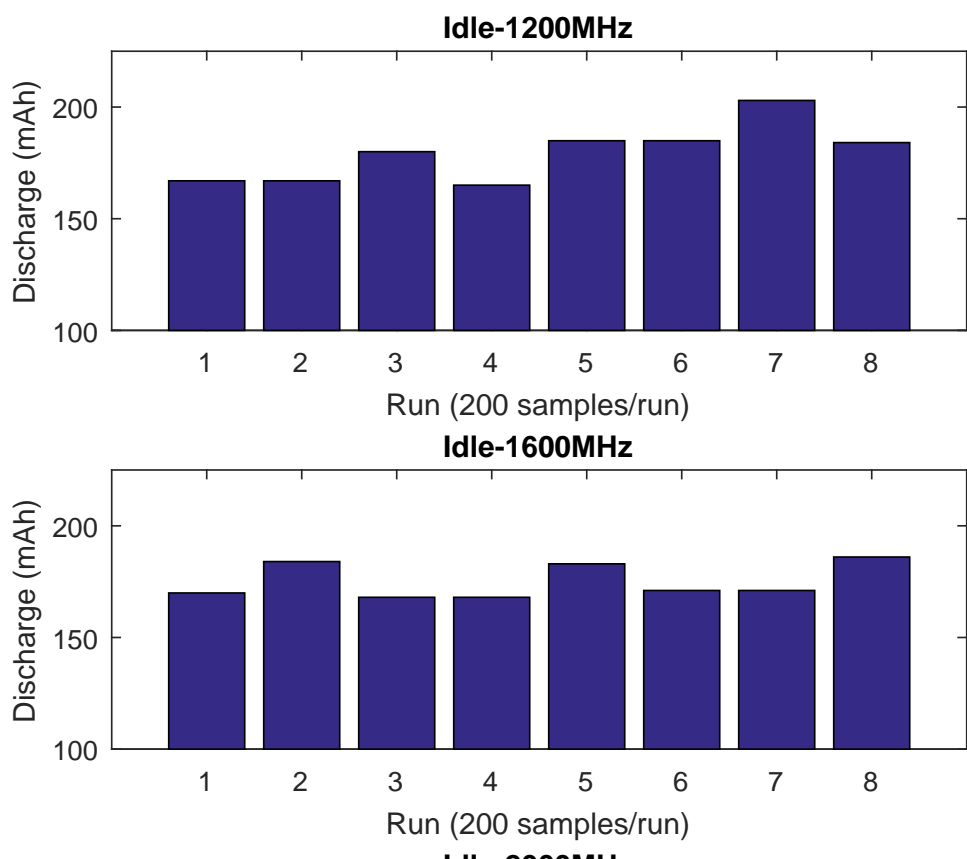

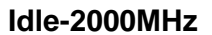

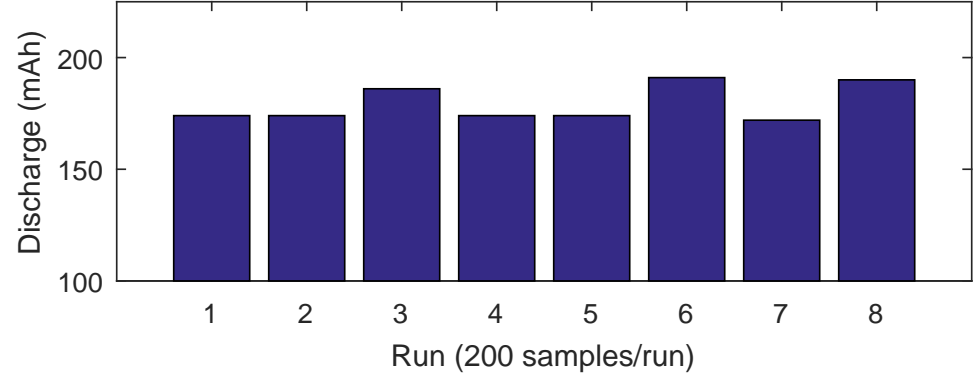

**Idle-2400MHz**

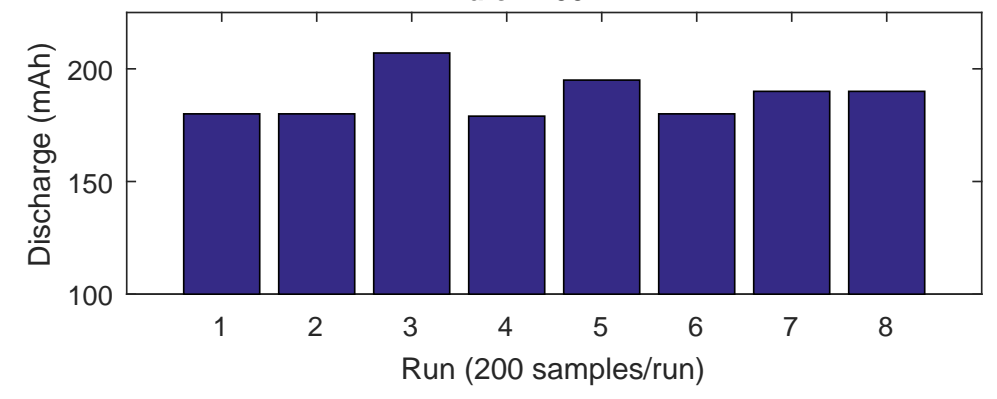